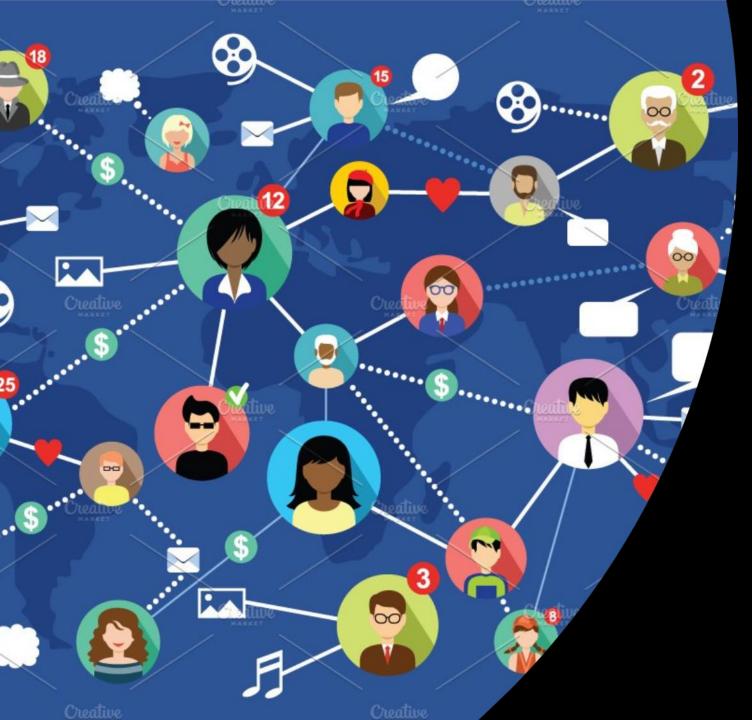

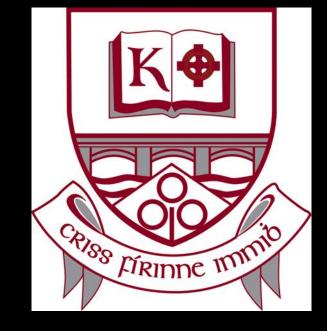

#### ONLINE COMMUNICATION CHARTER 4: SENDING ATTACHMENTS

General Guidelines for St Kilian's Community School

#### **REMEMBER...**

## The Code of Behaviour applies online as well as in school

#### REMEMBER

## ONLINE TIME IS SCHOOL TIME

BY NOW, WE HAVE COMPOSED OUR E-MAILS AND WE MAY WANT TO ADD ATTACHMENTS.
THESE CAN BE FILES INCLUDING WORD DOCUMENTS, POWERPOINTS, CHARTS, MP3, MP4, PHOTOGRAPHS etc.

#### SENDING ATTACHMENTS

Click on the paper-clip icon shown here in the picture in yellow.

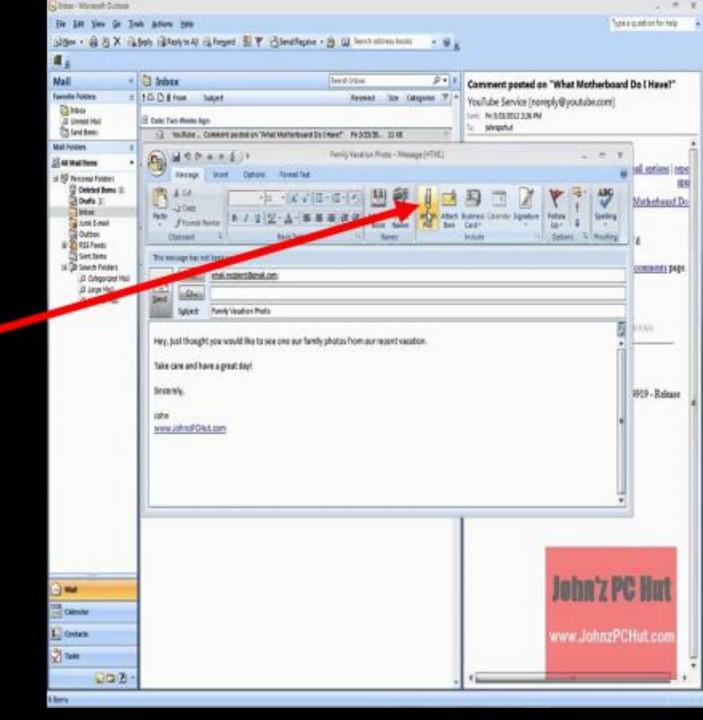

#### BROWSE TO FIND THE FILE YOU WANT TO SEND

|                                          | Ava                | est Free<br>tivirus | / 🛛 💎                      | Publisher<br>2013 Example | e: This is t<br>1                                                                           | he fold              | er where                   | your file v                                                                                                    | was saved                                                                                         |                                 |                |                                                     |       |          |
|------------------------------------------|--------------------|---------------------|----------------------------|---------------------------|---------------------------------------------------------------------------------------------|----------------------|----------------------------|----------------------------------------------------------------------------------------------------|---------------------------------------------------------------------------------------------------|---------------------------------|----------------|-----------------------------------------------------|-------|----------|
| This PC                                  | C                  | S x                 | Avast Secure<br>Browser    | Pin to Quick Conv. Parts  |                                                                                             | Move<br>to *<br>Org  | Delete Rename              | New i<br>folder<br>New                                                                                                    | access • Properties                                                                               | Pen +<br>Edit<br>History<br>pen | 88 Se          | elect all<br>elect none<br>wert selection<br>Select | -     | ×<br>~ • |
| Recycle Bin                              | Avast<br>Passwords |                     |                            |                           | PC > Documents Name Custom Offic: For Terry Job Hunting Jordan 041818                       | ^<br>Templates       | 15.<br>01.<br>16           | ote modified<br>/08/2017 10:05<br>/12/2017 10:41<br>/07/2018 7:42 AM<br>/04/2018 1:01 PM                                               | Type<br>File folder<br>File folder<br>File folder<br>File folder                                  | Size                            | 5              | Search Docun                                        | nents | م        |
| Google<br>Chrome                         |                    |                     | soft Canon Quick<br>e Menu |                           | OneNote Notel Outlook Files Random Sound recordin Ultrasource Excel Shortcuts LEGIT FREELAN | ngs                  | 09<br>10<br>06<br>28<br>11 | /08/2017 10:04<br>/08/2018 5:50 AM<br>/10/2017 3:59 PM<br>/10/2017 2:35 PM<br>/04/2018 5:56 AM<br>/10/2017 6:03 AM<br>/11/2017 4:16 PM | File folder<br>File folder<br>File folder<br>File folder<br>File folder<br>DOCX File<br>DOCX File |                                 | KB<br>KB       |                                                     |       |          |
| VLC media<br>player<br>Adobe<br>Reader 9 | Excel 2013         |                     |                            | This PC                   | Mama Philheal Meeting Notes Papa Souvenir Tent Request                                      | th Details<br>061418 | 07<br>15<br>13             | /09/2017 11:13<br>/06/2018 4:41 AM<br>/10/2017 9:40 AM<br>/10/2017 12:44                                                               | DOCX File<br>DOCX File<br>Microsoft PowerP.<br>DOCX File                                          | . 53                            | KB<br>KB<br>KB |                                                     |       |          |

🚛 🔎 🛱 💼 🔁 🥥 🥪 🚿 🔯 🧐 🖬 🛤 😰

**4** 

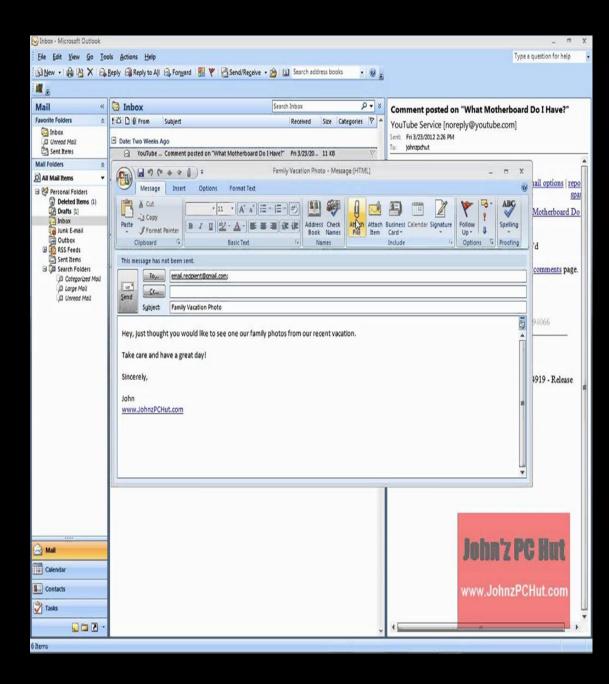

#### CHOOSE AND ATTACH THE FILE YOU WANT TO SEND

|                                                                            |                    | Avast Free<br>Antivirus | Firefox           | Canon E410 Put                            | Exam                                                                                                    | ple: This is                                                                                                    | the fold                                                          | er where                                                           | your file                                                                                                    | was sav                                                                                                    | ved               |                                              |                                               |       |       |
|----------------------------------------------------------------------------|--------------------|-------------------------|-------------------|-------------------------------------------|----------------------------------------------------------------------------------------------------|----------------------------------------------------------------------------------------------------|-------------------------------------------------------------------|--------------------------------------------------------------------|----------------------------------------------------------------------------------------------------|----------------------------------------------------------------------------------------------------|-------------------|----------------------------------------------|-----------------------------------------------|-------|-------|
|                                                                            | X                  | S                       | ×                 |                                           | Image: Share       Image: Home                                                                                                    |                                                                                                    |                                                                   |                                                                    |                                                                                                    |                                                                                                    |                   |                                              |                                               | _     | ×     |
| This PC                                                                    | Acrobat.com        | Skype                   |                   | Browser                                   | Quick Copy Paste                                                                                                    | Cut<br>Copy path<br>Paste shortcut                                                                                                    | Move Copy<br>to•                                                  | Delete Rename                                                      | New<br>New<br>folder                                                                                                    | access -                                                                                                    | perties Ristory   | 88                                           | Select all<br>Select none<br>Invert selection |       |       |
| •                                                                          |                    |                         | - Common          | ,×≣ ,                                     | Clipboa                                                                                                    | rd<br>This PC → Documents                                                                                                    |                                                                   | janize                                                             | New                                                                                                    |                                                                                                    | Open              | ~ 0                                          | Select<br>Search Docur                        | ments | <br>ρ |
| Recycle Bin<br>Control<br>Panel<br>Google<br>Chrome<br>VLC media<br>player | Avast<br>Passwords |                         | Microsoft<br>Edge | Canon Quici<br>Menu<br>PowerPoint<br>2013 | Quick access Desktop Downloade Documents Documents Documents Drictures Bradley 090518 Create New KB A Jeffery 090518 Natural GC thru OneDrive This PC Documents Desktop Documents | Name<br>Custom Offic<br>For Terry<br>Job Hunting<br>Jordan 041818<br>OneNote Note<br>Outlook Files<br>Random<br>Sound record<br>Ultrasource<br>Excel Shortcut<br>Excel Shortcut<br>Mama Philhes<br>Meeting Note<br>Papa Souveni<br>Tent Request | ebooks<br>ings<br>ts<br>NCING PLATFO<br>alth Details<br>is 061418 | 1<br>0<br>1<br>1<br>0<br>1<br>0<br>1<br>8<br>M<br>0<br>1<br>1<br>1 | Date modified<br>5/08/2017 10:05<br>01/12/2017 10:41<br>6/07/2018 7:42 AM<br>9/04/2018 1:01 PM<br>5/08/2017 10:04<br>19/08/2018 5:50 AM<br>10/10/2017 2:35 PM<br>10/10/2017 2:35 PM<br>11/10/2017 6:03 AM<br>11/10/2017 4:16 PM<br>10/10/2017 11:13<br>5/06/2018 4:41 AM<br>13/10/2017 9:40 AM<br>10/10/2017 12:44 | File folder<br>File folder<br>File folder<br>File folder<br>File folder<br>File folder<br>DOCX File<br>DOCX File<br>DOCX File | 1<br>1<br>owerP 5 | 4 KB<br>4 KB<br>2 KB<br>4 KB<br>3 KB<br>3 KB |                                               |       |       |
| Adobe<br>Reader 9                                                          | PowerPoint<br>2013 |                         |                   | Dublicher                                 | tems 1 item select                                                                                                    | ed                                                                                                    |                                                                   |                                                                    |                                                                                                    |                                                                                                    |                   |                                              |                                               |       |       |
|                                                                            |                    |                         |                   |                                           |                                                                                                    |                                                                                                    |                                                                   |                                                                    |                                                                                                    |                                                                                                    |                   |                                              |                                               |       |       |

w

9

×I

P 🗄

Q

Цi

-

9

Up

ø

S

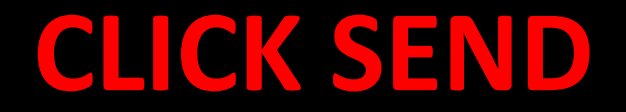

- CHECK THAT YOU HAVE PUT IN THE E-MAIL ADDRESS OF THE PERSON TO WHOM YOU ARE SENDING YOUR WORK.
- CHECK THAT YOU HAVE THE 'SUBJECT' LINE FILLED IN BEFORE YOU SEND IT.
- CLICK SEND WHEN YOU ARE HAPPY THAT YOU HAVE INCLUDED EVERYTHING.

#### WE ALSO UPLOAD DOCUMENTS TO TEAMS AND ONENOTE

#### DOWNLOAD THE OFFICE LENS APP ON YOUR PHONE

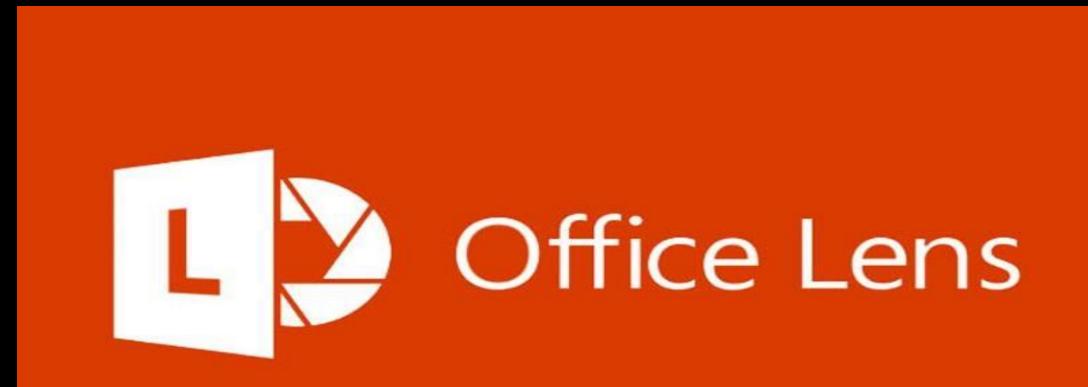

#### THIS PREVENTS THE FOLLOWING BECAUSE YOU CAN EDIT YOUR PICTURES ON THE APP

Light and dark, good and bad, right and wrong: they all abide within the one thing that makes us human - our perception.

> Amy Larsor amyjalapeno.com

# This photo is too dark.

This photo needs to be cropped and re-aligned.

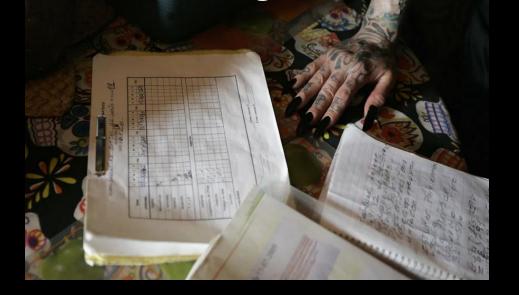

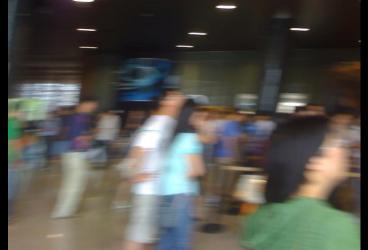

This photo is very blurred.

#### SEND YOUR PHOTO AS AN ATTACHMENT WITH A FILE NAME or UPLOAD IT ON TEAMS OR ONENOTE

| S Inbox - Microsoft Outlook  |                                                                                                    | - " X                       |
|------------------------------|----------------------------------------------------------------------------------------------------|-----------------------------|
| Eile Edit View Go Io         | ools Actions Help                                                                                                    | a question for help         |
|                              | Beply 🖓 Reply to All 🚓 Forward 🔡 🥙 🖓 Send/Receive - 🖄 💷 Search address books 🔹 🐨                                                                                                    |                             |
| 1 🛲 😹                        |                                                                                                    |                             |
| Mail «<br>Favorite Folders 😞 | twild as the state of the state of the state | d Do I Have?"               |
| Unread Mail                  | I Compared     Size     Categories     YouTube Service [noreply@youtube.com]       Image: Date: Two Weeks Ago     Sent: Fri 3/23/2012 2:26 PM       Image: Two Weeks Ago     Sent: Fri 3/23/2012 2:26 PM       Image: Two Weeks Ago     Sent: Fri 3/23/2012 2:26 PM                                                                                                    |                             |
| Mail Folders                 | Family Vacation Photo - Message ML)                                                                                                    | n î                         |
| All Mail Items               | Message Insert Options Format Text                                                                                                    | nail options   repo<br>spar |
| Drafts [1]<br>Inbox          | A Cut       Image: A Cut       Image:                                                                                                    | Motherboard Do              |
| G Outbox<br>B C RSS Feeds    | Clipboard 12 Basic Text 12 Names Include 12 Options 12 Proofing                                                                                                    | b'd                         |
| Sent Items                   | This message has not been sent.                                                                                                    | comments page.              |
| D Categorized Mail           | Tom email.recipient@xmail.com:                                                                                                    |                             |
| G Unread Mail                | Send Subject: Family Vacation Photo                                                                                                    | ÷                           |
|                              | <u>S</u>                                                                                                    | 94066                       |
|                              | Hey, Just thought you would like to see one our family photos from our recent vacation.                                                                                                    |                             |
|                              | Take care and have a great day!                                                                                                    |                             |
|                              | Sincerely,                                                                                                    | 4919 - Release              |
|                              | ndot                                                                                                    | -                           |
|                              | www.JohnzPCHut.com                                                                                                    |                             |
|                              |                                                                                                    |                             |
|                              |                                                                                                    |                             |
|                              |                                                                                                    |                             |
|                              |                                                                                                    |                             |
|                              |                                                                                                    |                             |
|                              |                                                                                                    |                             |
|                              |                                                                                                    |                             |
| Mail                         | John'z P                                                                                                    |                             |
| Calendar                     |                                                                                                    |                             |
| Contacts                     | www.JohnzPC                                                                                                    | Hut.com                     |
| Z Tasks                      |                                                                                                    | U.                          |
|                              |                                                                                                    | · · ·                       |
| 6 Items                      |                                                                                                    | - 46                        |

## WHEN SENDING AN ATTACHMENT IN E-MAIL

#### **CHOOSE AND ATTACH FILE**

#### **CHECK ADDRESS, CONTENTS OF E-MAIL**

**PRESS SEND** 

# IN THIS SCHOOL, REAL AND VIRTUAL, WE VALUE:

- RESPECT
- COMMUNICATION
- LEARNING
- PARTICIPATION
- CARE

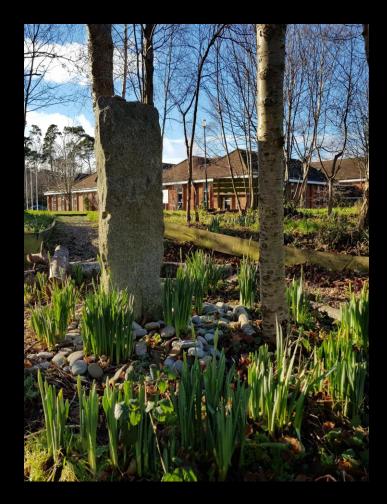

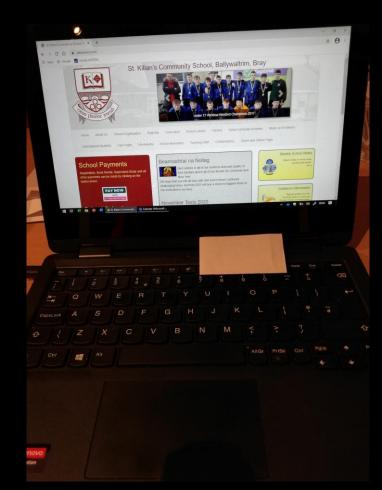

#### **REMEMBER** ...

- Use only your designated school e-mail account.
- If in doubt about anything, ask your teacher or a member of the ICT Team at <a href="mailto:ictteam@stkilianscs.com">ictteam@stkilianscs.com</a>
- Never disclose personal details of your place of residence, bank details, or share personal photographs online.
- Never send anything offensive to anyone.

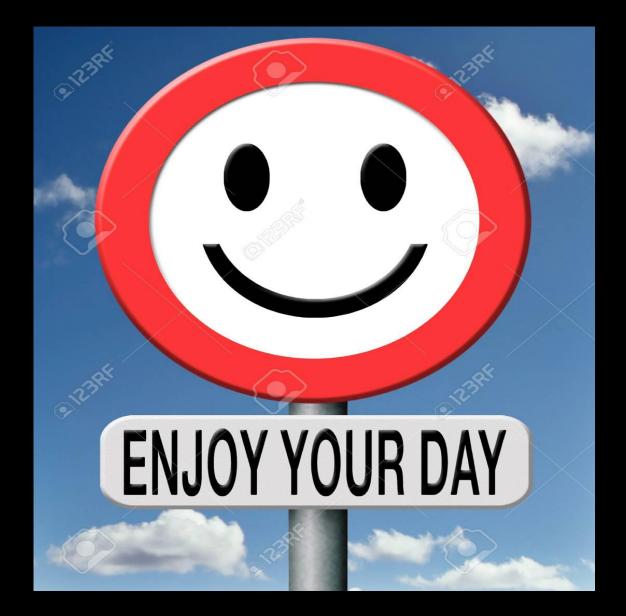